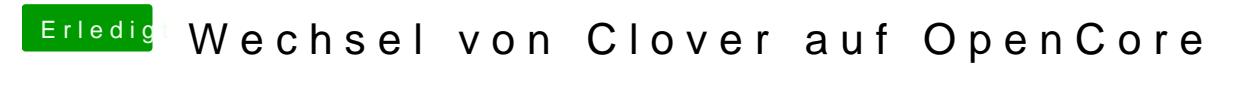

Beitrag von StevePeter vom 28. Dezember 2019, 20:56

ja, muss mal suchen. Müsste der Opencore sein. Wieso?